# Package 'ABC.RAP'

October 20, 2016

Title Array Based CpG Region Analysis Pipeline

Version 0.9.0

Author Abdulmonem Alsaleh [cre, aut], Robert Weeks [aut], Ian Morison [aut], RStudio [ctb]

Maintainer Abdulmonem Alsaleh <a.alsaleh@hotmail.co.nz>

Contact Ian Morison <ian.morison@otago.ac.nz>

Description It aims to identify candidate genes that are "differentially methylated" between cases and controls. It applies Student's t-test and delta beta analysis to identify candidate genes containing multiple "CpG sites".

License GPL-3

**Depends**  $R (= 3.1.0)$ Imports graphics, stats, utils Suggests knitr, rmarkdown VignetteBuilder knitr Encoding UTF-8 SystemRequirements GNU make RoxygenNote 5.0.1.9000 NeedsCompilation no Repository CRAN Date/Publication 2016-10-20 10:52:16

# R topics documented:

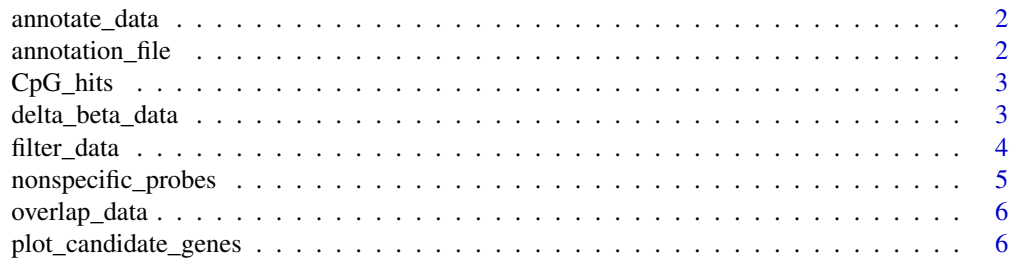

# <span id="page-1-0"></span>2 annotation\_file

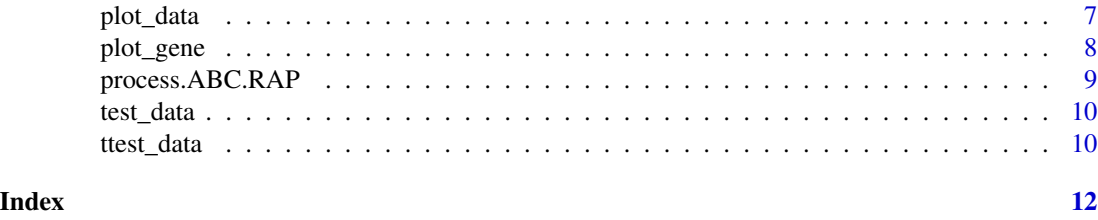

annotate\_data *Annotating the filtered probes*

# Description

This function annotates each filtered probe with gene name, chromosome number, probe location, distance from transcription start site (TSS), and relation to CpG islands. The annotation file is based on "UCSC platform" annotation format and was obtained from Illumina GPL13534\_HumanMethylation450\_15017482\_v1.1 file (BS0010894-AQP\_content.bpm).

# Usage

annotate\_data(x)

# Arguments

x the filtered probes from filter\_data

#### Examples

```
data(test_data)
data(nonspecific_probes)
data(annotation_file)
test_data_filtered <- filter_data(test_data)
test_data_annotated <- annotate_data(test_data_filtered)
```
annotation\_file *annotation file for the 450k probes*

# Description

UCSC annotation for the 450k DNA methylation probes. The annotation was obtained from "Illumina GPL13534\_HumanMethylation450\_15017482\_v1.1" file with few amendments on the gene names

#### Usage

```
data("annotation_file")
```
#### <span id="page-2-0"></span> $CpG_{\text{th}}$  and  $\frac{3}{2}$

# Format

A data frame

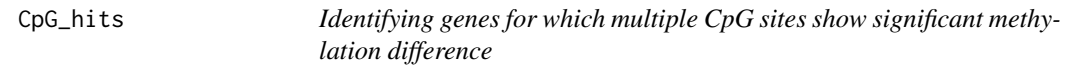

#### Description

This function calculates the number of significantly different CpG sites between cases and controls for each gene and produces a frequency table with genes that have more than one CpG site.

# Usage

CpG\_hits(x)

#### Arguments

x Results from the overlap\_data function

# Examples

```
data(test_data)
data(nonspecific_probes)
data(annotation_file)
test_data_filtered <- filter_data(test_data)
test_data_ttest <- ttest_data(test_data_filtered, 1, 2, 3, 4, 1e-3)
test_data_delta_beta <- delta_beta_data(test_data_filtered, 1, 2, 3, 4, 0.5, -0.5, 0.94, 0.06)
test_overlapped_data <- overlap_data(test_data_ttest, test_data_delta_beta)
test_CpG_hits <- CpG_hits(test_overlapped_data)
```
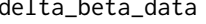

delta\_beta\_data *Applying delta beta analysis to calculate the difference between cases and controls*

#### **Description**

This function calculates the delta beta value for the filtered probes. It calculates the difference in mean DNA methylation between cases and controls for each probe. Also, it selects probes with DNA methylation differences that are higher in cases than controls by a user specified meth\_cutoff value and differences that are lower in cases than controls by the unmeth\_cutoff value. In addition, the function provides the option to specify probes where the average beta value of the cases or controls is greater than a high\_meth cutoff value or less than a low\_meth cutoff value.

#### <span id="page-3-0"></span>Usage

```
delta_beta_data(x, cases_column_1, cases_column_n, controls_column_1,
 controls_column_n, meth_cutoff, unmeth_cutoff, high_meth, low_meth)
```
# Arguments

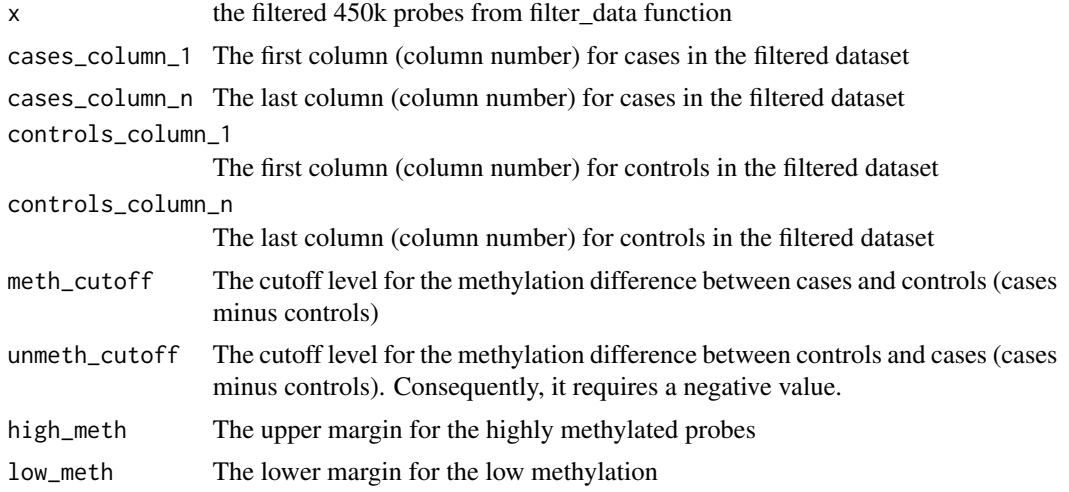

# Examples

```
data(test_data)
data(nonspecific_probes)
test_data_filtered <- filter_data(test_data)
test_data_delta_beta <- delta_beta_data(test_data_filtered, 1, 2, 3, 4, 0.5, -0.5, 0.94, 0.06)
```
filter\_data *Filtering DNA methylation 450k non\_specific probes*

#### Description

This function filters the reported nonspecific probes, and also filters probes that interrogate SNPs of minor allele frequency (MAF) > 0.1. A list of nonspecific probes was obtained from Chen et al (2013) supplementary files.

# Usage

filter\_data(x)

# Arguments

x The normalised beta values in a data matrix format, where conditions are arranged in columns and cg probes are arranged in rows.

# <span id="page-4-0"></span>nonspecific\_probes 5

# References

Chen YA, Lemire M, Choufani S, et al. Discovery of cross-reactive probes and polymorphic CpGs in the Illumina Infinium HumanMethylation450 microarray. Epigenetics 2013;8:203-9.

# Examples

```
data(test_data)
data(nonspecific_probes)
test_data_filtered <- filter_data(test_data)
```
nonspecific\_probes *450k DNA methylation non specific probes*

# Description

data frame of the non specific probes that need to be filtered out from 450k array datasets

# Usage

```
data("nonspecific_probes")
```
# Format

A data frame

# Details

These non specific probes interrogates SNPs with mean allelic frequency  $(MAF) > 0.1$ , and also those that don't align uniquely on the genome. The list of nonspecific probes was obtained from Chen et al (2013) supplementary files

#### References

Chen YA, Lemire M, Choufani S, et al. Discovery of cross-reactive probes and polymorphic CpGs in the Illumina Infinium HumanMethylation450 microarray. Epigenetics 2013;8;203-9

This function overlaps the results from both Student's t-test and delta beta analyses to identify probes (CpG sites) that are highly and significantly different between cases and controls.

# Usage

overlap\_data(x, y)

# Arguments

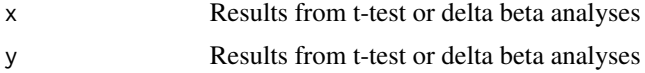

# Examples

```
data(test_data)
data(nonspecific_probes)
data(annotation_file)
test_data_filtered <- filter_data(test_data)
test_data_ttest <- ttest_data(test_data_filtered, 1, 2, 3, 4, 1e-3)
test_data_delta_beta <- delta_beta_data(test_data_filtered, 1, 2, 3, 4, 0.5, -0.5, 0.94, 0.06)
test_overlapped_data <- overlap_data(test_data_ttest, test_data_delta_beta)
```
plot\_candidate\_genes *Plotting highly different and significant probes annotated by their corresponding gene names*

# Description

This function plots the potential candidate genes for which multiple CpG sites show significant difference.

#### Usage

```
plot_candidate_genes(x)
```
# Arguments

x Results from the overlap\_data function

#### <span id="page-6-0"></span>plot\_data 7

# Examples

```
data(test_data)
data(nonspecific_probes)
data(annotation_file)
test_data_filtered <- filter_data(test_data)
test_data_ttest <- ttest_data(test_data_filtered, 1, 2, 3, 4, 1e-3)
test_data_delta_beta <- delta_beta_data(test_data_filtered, 1, 2, 3, 4, 0.5, -0.5, 0.94, 0.06)
test_overlapped_data <- overlap_data(test_data_ttest, test_data_delta_beta)
plot_candidate_genes(test_overlapped_data)
```
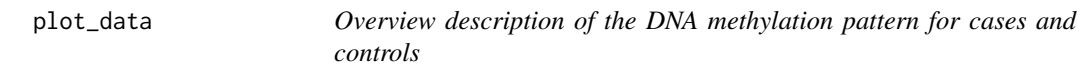

## Description

This function produces four distribution plots that summarise the DNA methylation patterns for cases (top left) and controls (top right). The top two histograms show the pattern of mean DNA methylation levels for cases and controls. The bottom two plots show the difference in DNA methylation between cases and controls (a boxplot comparing methylation profile for cases and controls, and a delta beta plot describing the methylation difference between cases and controls). The function also provides summary statistics for the delta beta analysis that can be used to select cutoff values for the delta\_beta\_data function.

#### Usage

```
plot_data(x, cases_column_1, cases_column_n, controls_column_1,
  controls_column_n)
```
# Arguments

x The filtered 450k probes from filter\_data() function cases\_column\_1 The first column (column number) for cases in the filtered dataset cases\_column\_n The last column (column number) for cases in the filtered dataset controls\_column\_1 The first column (column number) for controls in the filtered dataset controls\_column\_n

The last column (column number) for controls in the filtered dataset

```
data(test_data)
data(nonspecific_probes)
test_data_filtered <- filter_data(test_data)
plot_data(test_data_filtered, 1, 2, 3, 4)
```
<span id="page-7-0"></span>

This function explores the DNA methylation profile for any gene. The function generates four plots: the top plots show the difference in DNA methylation between cases and controls (a bar chart of the delta beta values for all probes arranged from 5' to 3' positions and a plot showing the difference in mean DNA methylation between cases and controls). The bottom plots show the distribution of DNA methylation for each probe that interrogates a CpG site in the investigated gene, for cases (left) and controls (right), respectively. Also, an annotation table for the arranged probes is generated with the following columns: probe names, gene name, distance from TSS, mean methylation for cases, mean methylation for controls, delta beta values (cases minus controls), and t-test p.values.

#### Usage

```
plot_gene(x, b, cases_column_1, cases_column_n, controls_column_1,
  controls_column_n)
```
# Arguments

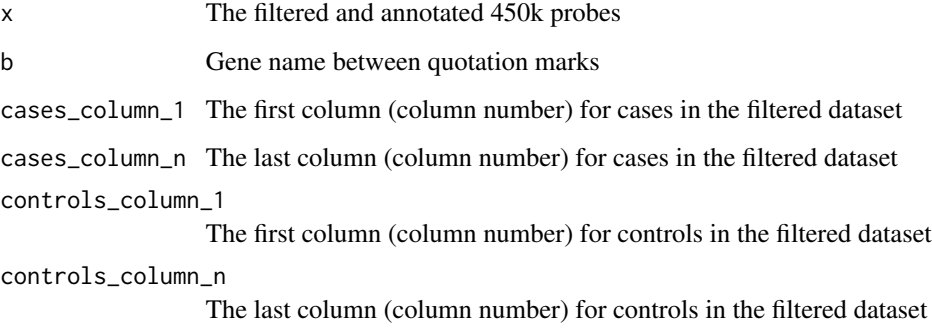

```
data(test_data)
data(nonspecific_probes)
data(annotation_file)
test_data_filtered <- filter_data(test_data)
test_data_annotated <- annotate_data(test_data_filtered)
KLHL34 <- plot_gene(test_data_annotated, 'KLHL34', 1, 2, 3, 4)
```
<span id="page-8-0"></span>

This function processes the ABC.RAP workflow automatically

# Usage

```
process.ABC.RAP(x, cases_column_1, cases_column_n, controls_column_1,
 controls_column_n, ttest_cutoff, meth_cutoff, unmeth_cutoff, high_meth,
 low_meth)
```
# Arguments

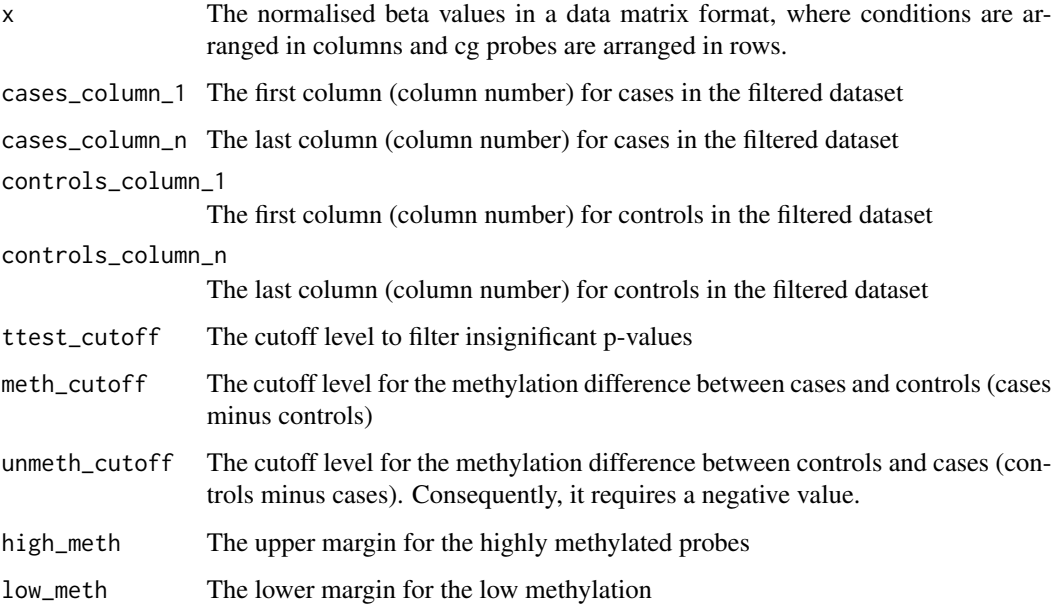

```
data(test_data)
data(nonspecific_probes)
data(annotation_file)
process.ABC.RAP(test_data, 1, 2, 3, 4, 1e-3, 0.5, -0.5, 0.94, 0.06)
```
<span id="page-9-0"></span>

This is a small dataset of 450k DNA methylation array with 10000 probes. The dataset has four columns; columns 1 and 2 contain normalised beta values for paediatric B ALL cases, and columns 3 and 4 contain beta values for controls (remission cases)

# Usage

data("test\_data")

# Format

A data frame

# Details

a small test dataset

# References

Busche S, Ge B, Vidal R, etc. Integration of high-resolution methylome and transcriptome analyses to dissect epigenomic changes in childhood acute lymphoblastic leukaemia. Cancer Research 2013; 73(14); 4323-4336

ttest\_data *applying t-test analysis*

# Description

This function applies "two.sided", unequal variance Student's t-test analysis for each probe comparing cases and controls. A cutoff for p-values can be entered to minimise multiple testing bias to filter insignificant p-values.

# Usage

```
ttest_data(x, cases_column_1, cases_column_n, controls_column_1,
  controls_column_n, ttest_cutoff)
```
#### ttest\_data 11

# Arguments

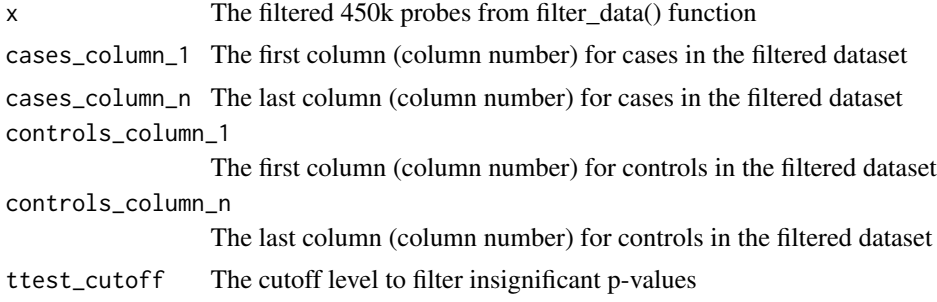

```
data(test_data)
data(nonspecific_probes)
test_data_filtered <- filter_data(test_data)
test_data_ttest <- ttest_data(test_data_filtered, 1, 2, 3, 4, 1e-3)
```
# <span id="page-11-0"></span>Index

∗Topic datasets annotation\_file, [2](#page-1-0) nonspecific\_probes, [5](#page-4-0) test\_data, [10](#page-9-0)

annotate\_data, [2](#page-1-0) annotation\_file, [2](#page-1-0)

CpG\_hits, [3](#page-2-0)

delta\_beta\_data, [3](#page-2-0)

filter\_data, [4](#page-3-0)

nonspecific\_probes, [5](#page-4-0)

overlap\_data, [6](#page-5-0)

plot\_candidate\_genes, [6](#page-5-0) plot\_data, [7](#page-6-0) plot\_gene, [8](#page-7-0) process.ABC.RAP, [9](#page-8-0)

test\_data, [10](#page-9-0) ttest\_data, [10](#page-9-0)